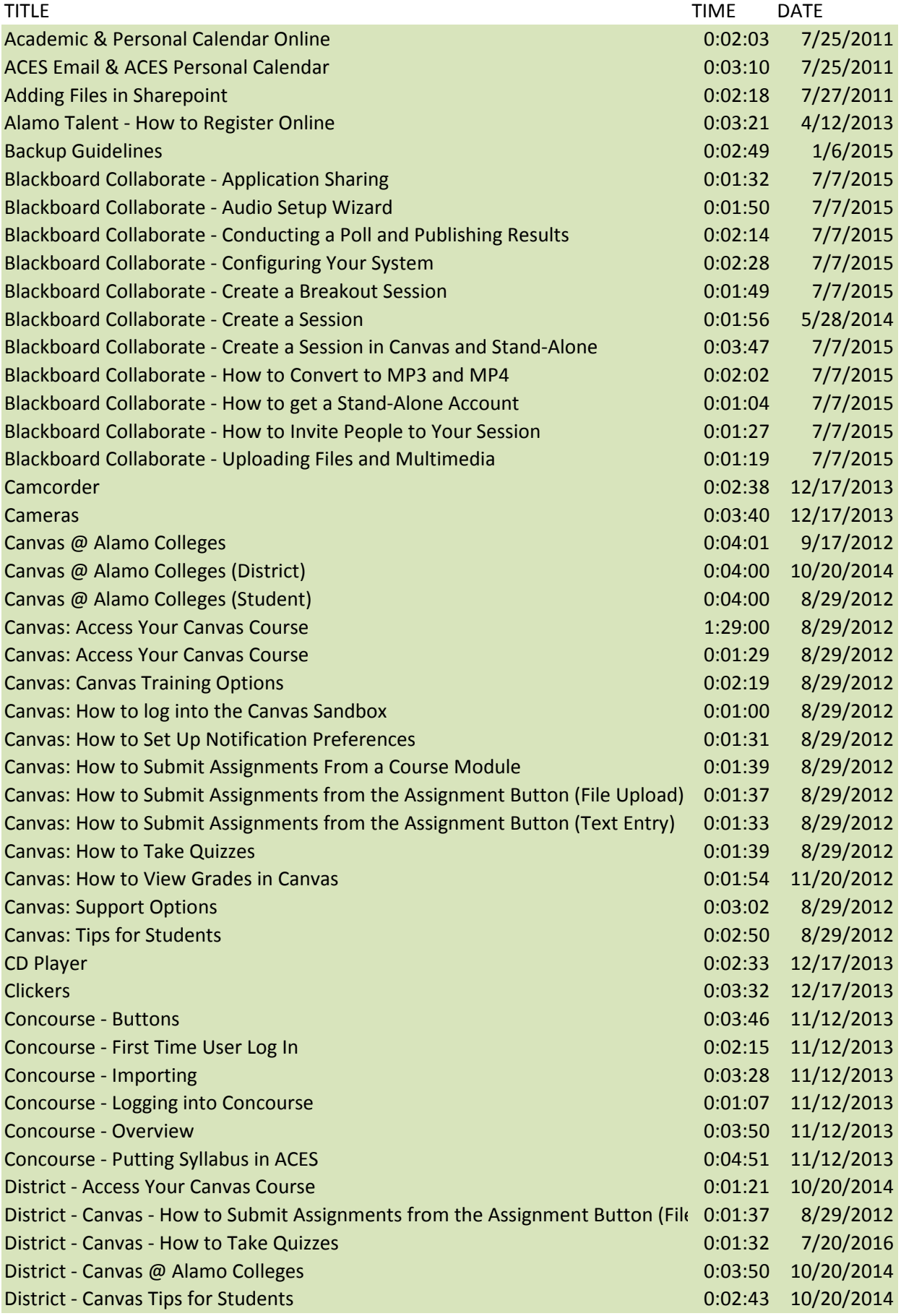

![](_page_1_Picture_329.jpeg)

![](_page_2_Picture_329.jpeg)

![](_page_3_Picture_231.jpeg)